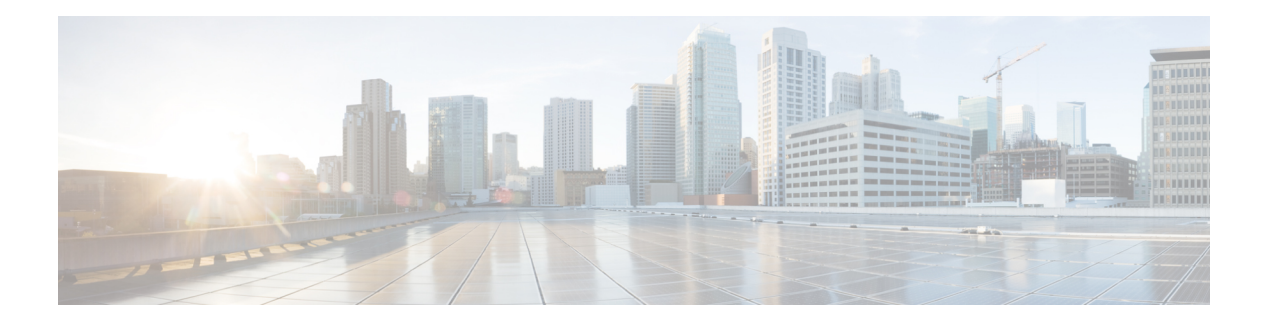

# **NUDM UEAU**

The Nudm\_UEAuthentication service is used by the AUSF to request the UDM to select an authentication method, calculate a fresh authentication vector (AV) if required for the selected method, and provide it to the AUSF by means of the Get service operation. The Nudm\_UEAuthentication service is also used by the AUSF to inform the UDM about the occurrence of a successful or unsuccessful authentication by means of the ResultConfirmation service operation

- [OpenAPI,](#page-0-0) on page 1
- info, on [page](#page-0-1) 1
- [externalDocs,](#page-0-2) on page 1
- [security,](#page-1-0) on page 2
- [servers,](#page-1-1) on page 2
- [paths,](#page-1-2) on page 2
- [components,](#page-3-0) on page 4

# <span id="page-0-1"></span><span id="page-0-0"></span>**OpenAPI**

OpenAPI Version: 3.0.0

# <span id="page-0-2"></span>**info**

**Version**: '1.0.0'

**Title**: 'NudmUEAU'

**Description**: 'UDM UE Authentication Service'

# **externalDocs**

**Description**: 3GPP TS 29.503 Unified Data Management Services, version 15.2.1 **URL**: 'http://www.3gpp.org/ftp/Specs/archive/29\_series/29.503/'

# <span id="page-1-0"></span>**security**

- oAuth2ClientCredentials:
- nudm-ueau

- {}

## <span id="page-1-1"></span>**servers**

**URL**: '{apiRoot}/nudm-ueau/v1' **Variables**: **API Root**: **Default**: https://example.com **Description**: apiRoot as defined in subclause subclause 4.4 of 3GPP TS 29.501.

# <span id="page-1-2"></span>**paths**

# **supi or Suci security information generate auth data**

**Method**: Post **Summary**: Generate authentication data for the UE **Operation ID**: GenerateAuthData **Tags**: - Generate Auth Data **Parameters**: - name: supiOrSuci **In**: path **Description**: SUPI or SUCI of the user **Required/Optional**: true **Schema**: **Reference**: '#/components/schemas/SupiOrSuci' **Request Body**: **Content**: **Application/JSON**: **Schema**: **Reference**: '#/components/schemas/AuthenticationInfoRequest' Ш

**Required/Optional**: true

#### **Responses**:

**'200'** Expected response to a valid request

**Content**:

#### **Application/JSON**:

**Schema**:

**Reference**: '#/components/schemas/AuthenticationInfoResult'

**'400'**: Reference 'TS29571\_CommonData.yaml#/components/responses/400' **'403'**: Reference 'TS29571\_CommonData.yaml#/components/responses/403' **'404'**: Reference 'TS29571\_CommonData.yaml#/components/responses/404' **'500'**: Reference 'TS29571\_CommonData.yaml#/components/responses/500' **'501'**: Reference 'TS29571\_CommonData.yaml#/components/responses/501' **'503'**: Reference 'TS29571\_CommonData.yaml#/components/responses/503' **default**:

**Description**: Unexpected error

# **supi auth events**

**Method**: Post **Summary**: Create a new confirmation event **Operation ID**: ConfirmAuth **Tags**: - Confirm Auth **Parameters**: - name: supi **In**: path **Description**: SUPI of the user **Required/Optional**: true **Schema**: **Reference**: 'TS29571\_CommonData.yaml#/components/schemas/Supi' **Request Body**: **Content**: **Application/JSON**: **Schema**: **Reference**: '#/components/schemas/AuthEvent'

**Required/Optional**: true **Responses**: **'201'** Expected response to a valid request **Content**: **Application/JSON**: **Schema**: **Reference**: '#/components/schemas/AuthEvent' **Headers**: **Location**: **Description**: 'Contains the URI of the newly created resource, according to the structure: {apiRoot}/nudm-ueau/v1/{supi}/auth-events/{authEventId}' **Required/Optional**: true **Schema**: **Type**: string **'400'**: Reference 'TS29571\_CommonData.yaml#/components/responses/400' **'404'**: Reference 'TS29571\_CommonData.yaml#/components/responses/404' **'500'**: Reference 'TS29571\_CommonData.yaml#/components/responses/500' **'503'**: Reference 'TS29571\_CommonData.yaml#/components/responses/503' **default**: **Description**: Unexpected error

## <span id="page-3-0"></span>**components**

## **securitySchemes**

### **oAuth2ClientCredentials**

**Type**: oauth2 **Flows**: **clientCredentials**: **tokenUrl**: '{nrfApiRoot}/oauth2/token' **scopes**: **nudm-ueau**: Access to the nudm-ueau API

## **schemas**

# COMPLEX TYPES:

#### **AuthenticationInfoRequest**

**Type**: object

#### **Required**:

- servingNetworkName
- ausfInstanceId

**Properties**:

**supportedFeatures**:

**Reference**: 'TS29571\_CommonData.yaml#/components/schemas/SupportedFeatures'

**servingNetworkName**:

**Reference**: '#/components/schemas/ServingNetworkName'

**resynchronizationInfo**:

**Reference**: '#/components/schemas/ResynchronizationInfo'

**ausfInstanceId**:

**Reference**: 'TS29571\_CommonData.yaml#/components/schemas/NfInstanceId'

### **AuthenticationInfoResult**

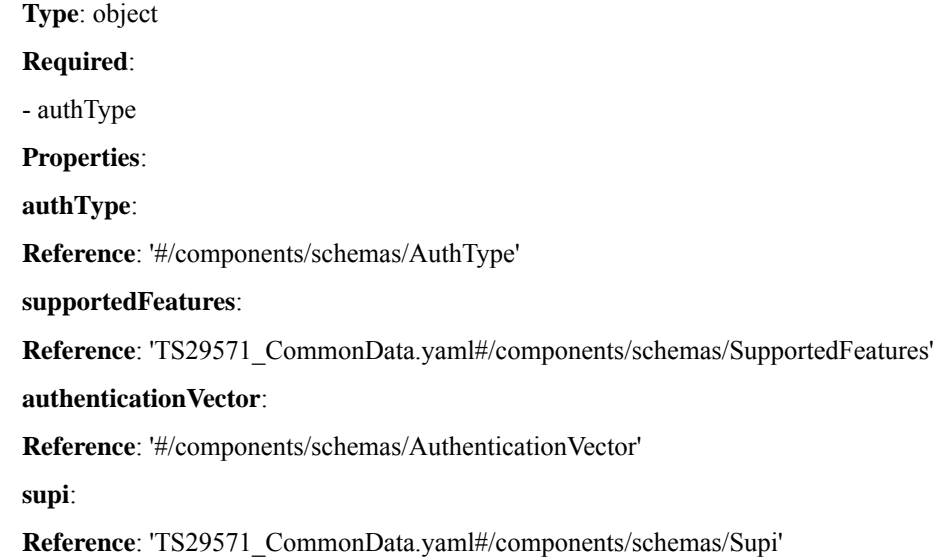

### **AuthenticationVector**

#### **oneOf**:

- \$ref: '#/components/schemas/AvEapAkaPrime'

- \$ref: '#/components/schemas/Av5GHeAka'

**discriminator**:

**propertyName**: avType

**mapping**:

5G\_HE\_AKA: '#/components/schemas/Av5GHeAka'

EAP\_AKA\_PRIME: '#/components/schemas/AvEapAkaPrime'

### **AvEapAkaPrime**

**Type**: object

**Required**:

- avType

- rand

- xres

- autn

- ckPrime

- ikPrime

**Properties**:

**avType**:

**Reference**: '#/components/schemas/AvType'

**rand**:

**Reference**: '#/components/schemas/Rand'

**xres**:

**Reference**: '#/components/schemas/Xres'

**autn**:

**Reference**: '#/components/schemas/Autn'

**ckPrime**:

**Reference**: '#/components/schemas/CkPrime'

**ikPrime**:

**Reference**: '#/components/schemas/IkPrime'

#### **Av5GHeAka**

**Type**: object

**Required**:

- avType

- rand

- xresStar

- autn

- kausf

**Properties**:

**avType**:

**Reference**: '#/components/schemas/AvType'

**rand**:

**Reference**: '#/components/schemas/Rand'

**xresStar**:

**Reference**: '#/components/schemas/XresStar'

**autn**:

**Reference**: '#/components/schemas/Autn'

**kausf**:

**Reference**: '#/components/schemas/Kausf'

### **ResynchronizationInfo**

**Type**: object

**Required**:

- rand

- auts

**Properties**:

**rand**:

**Reference**: '#/components/schemas/Rand'

**auts**:

**Reference**: '#/components/schemas/Auts'

## **AuthEvent**

**Type**: object

#### **Required**:

- nfInstanceId
- success
- timeStamp
- authType
- servingNetworkName

#### **Properties**:

 $\mathbf{l}$ 

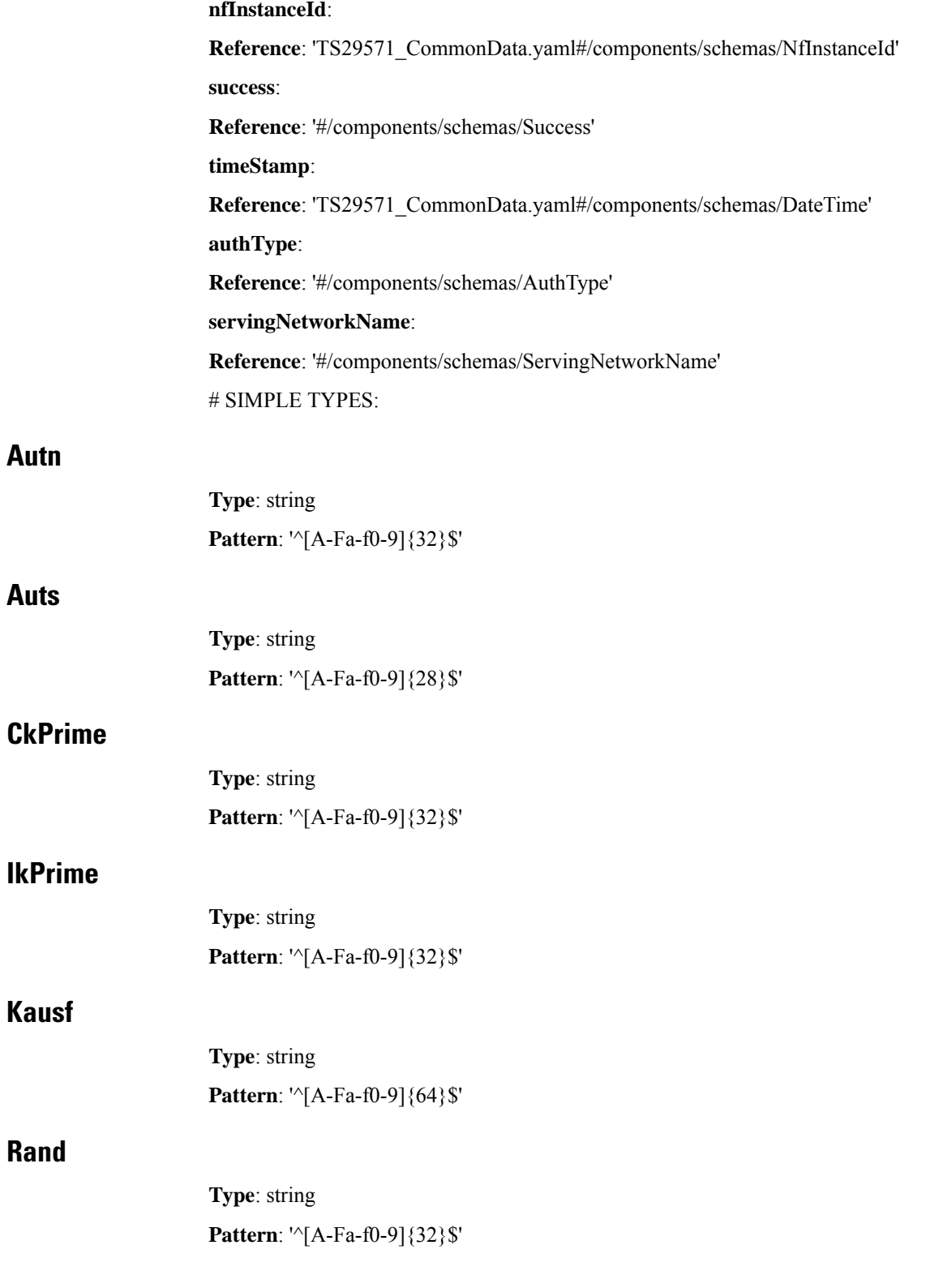

#### **Xres**

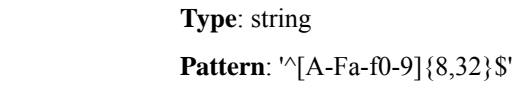

### **XresStar**

**Type**: string **Pattern**: '^[A-Fa-f0-9]{32}\$'

### **SupiOrSuci**

**Type**: string

**Pattern**: '^(imsi-[0-9]{5,15}|nai-.+| suci-(0-[0-9]{3}-[0-9]{2,3}|[1-7]-.+)-[0-9]{1,4}-(0-0-.+|[a-fA-F1-9]-([1-9]|[1-9][0-9]|1[0-9]{2}|2[0-4][0-9]|25[0-5])-[a-fA-F0-9]+)|.+)\$'

#### **ServingNetworkName**

**Type**: string

**Pattern**: '^5G:mnc[0-9]{3}[.]mcc[0-9]{3}[.]3gppnetwork[.]org\$'

#### **Success**

**Type**: boolean # ENUMS:

## **AuthType**

**anyOf**:

- type: string

**enum**:

- 5G\_AKA

- EAP\_AKA\_PRIME

- EAP\_TLS

- type: string

## **AvType**

#### **anyOf**:

- type: string

**enum**:

- 5G\_HE\_AKA

- EAP\_AKA\_PRIME
- type: string

**AvType**

 $\mathbf{l}$